# *Fundamentals Of Digital Logic With Verilog Design Solutions Manual*

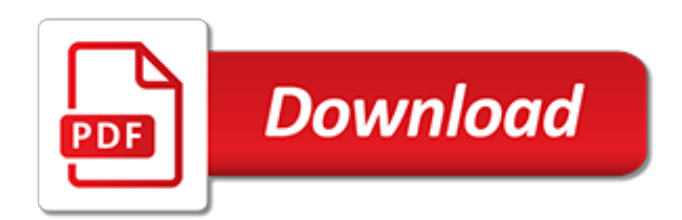

# **Fundamentals Of Digital Logic With**

Modern digital logic ICs are widely available in three basic types: TTL devices (typified by the 74LS00 logic family), "slow" CMOS devices (typified by the "4000" logic family), and "fast" CMOS devices (typified by the 74HC00 and 74AC00 logic families). Each of these families has its own ...

# **Understanding Digital Logic ICs — Part 1 | Nuts & Volts ...**

In electronics, a logic gate is an idealized or physical device implementing a Boolean function; that is, it performs a logical operation on one or more binary inputs and produces a single binary output. Depending on the context, the term may refer to an ideal logic gate, one that has for instance zero rise time and unlimited fan-out, or it may refer to a non-ideal physical device (see Ideal ...

# **Logic gate - Wikipedia**

Learn Fundamentals of Digital Image and Video Processing from Northwestern University. In this class you will learn the basic principles and tools used to process images and videos, and how to apply them in solving practical problems of ...

# **Fundamentals of Digital Image and Video Processing | Coursera**

Digital electronics or digital (electronic) circuits are electronics that operate on digital signals.In contrast, analog circuits manipulate analog signals whose performance is more subject to manufacturing tolerance, signal attenuation and noise.Digital techniques are helpful because it is a lot easier to get an electronic device to switch into one of a number of known states than to ...

# **Digital electronics - Wikipedia**

Eric Wong's WWW Site Getting Start on MMLogic.: German WWW Site A Course outline in German.: James Larson's Work Some really nice projects including . Tic Tac Toe, Morse Code, Calculator, Simon Says, Elevator, LaneJudge and Traffic light. James Larson's Work A Digital Logic Primer.

### **MMLogic, A MultiMedia Logic Design System for learning**

Figure 2(a) shows the digital equivalent of the CMOS inverter circuit with a logic-0 input. Under this condition, Q1 (the p-channel MOSFET) acts like a closed switch in series with 400Ω, and Q2 acts like an open switch. The circuit thus draws zero quiescent current but can 'source' fairly large drive currents into an external output-to-ground load via the  $400\Omega$  output resistance (R1) of ...

# **Understanding Digital Logic ICs — Part 4 | Nuts & Volts ...**

Learn Digital Product Management: Modern Fundamentals from University of Virginia. Not so long ago, the job of product manager was about assessing market data, creating requirements, and managing the hand-off to sales/marketing. Maybe you'd talk ...

#### **Digital Product Management: Modern Fundamentals | Coursera**

This training will give you a basic introduction to programmable logic devices, exploring the history of digital logic design. We will talk about the technologies that led to the modern FPGA including TTL, PAL, PLD, and CPLD.

#### **Basics of Programmable Logic: History of Digital Logic Design**

Welcome to the Play-Hookey Website. While you're out of the classroom, there's no reason why you can't learn a little something and enjoy yourself while you're doing it.

#### **Welcome to Play-Hookey!**

Learning Sequential Logic Design for a Digital Clock: This instructable is for two purposes 1) to understand and learn the fundamentals of sequential logic 2) use that knowledge to create a digital clock. Digital clocks have been built by countless electronics hobbyists over the world. So why ha...

#### **Learning Sequential Logic Design for a Digital Clock: 14 Steps**

Kindly clarify - Jun 22, 2015 . With reference to the chapter "Digital Electronics Basics - Chapter 1: Logic Gates & Boolean Algebra" In the Example problem, I am confused about the third logical gate used (U2 / OR2).

# **Digital Electronics Basics - Chapter 1: Logic Gates ...**

We know there are two types of signals, one is analog or continuous signal and the second one is Digital or discrete signal. So the science or field of research in the area of engineering is termed as Analog and Digital Electronics respectively. Now coming to the area of Digital…

# **Digital Electronics | Electrical4U**

- Marketing is a fundamental part of every business, and in today's market it moves fast. It seems every day there's a new tool, a new tactic, and a new report in regards to marketing. In this course, I'm going to guide you through the hyperactive and accelerated marketing landscape. I'll walk you through the ins and outs of building a digital strategy and driving awareness to your business.

# **Online Marketing Foundations - lynda.com**

Mr. Dennis Perry X MR. DENNIS PERRY has been working in the automation, electrical and instrumentation design business for many years. His work experience includes working in the aerospace industry as an analog circuit designer, working in the electronic instrument manufacturing business as production engineering manager, and working for a major oil and gas company as a division automation ...

# **Instrumentation and Controls Fundamentals for Facilities ...**

- Hi, I'm Dave Crenshaw, and this is Time Management Fundamentals. In this course I'll lay the groundwork to help you manage your time simply and effectively and become more productive in the process. We'll start by exploring the three principles of productivity, space, mind, and time. I'll walk you through the process of identifying and managing these three principles in your life.

#### **Time Management Fundamentals - lynda.com**

Controlling a calculator display with logic gates. Calculators can do all the things they need to do using different combinations of logic gates. It's logic gates that control how the display works in a calculator and more logic gates that figure out the results of calculations.

#### **How do logic gates work? - Explain that Stuff**

Research Interests Visit the RTIS website for current research details. This site will only be used for teaching. Computer Vision, Machine Learning, and Pattern Recognition with a focus on real-time acquisition and processing.

# **UNLV ECE Engineering Faculty: Brendan Morris v0.0**

Unlike processors, FPGAs are truly parallel in nature, so different processing operations do not have to compete for the same resources. Each independent processing task is assigned to a dedicated section of the chip and can function autonomously without any influence from other logic blocks.

#### **FPGA Fundamentals - National Instruments**

We've been thinking about code reviews lately here at Advomatic. Fellow Advo-teammate Oliver's previous post covered the whys of our code review process, and Sarah covered the hows when she did a overview of some tools we use regularly. This post focuses on the front-end side, and deals more with the whats of front-end code ...

#### **Front-end Code Review Fundamentals - Advomatic**

Summary: VCO Fundamentals • First order behavior – Tuning voltage V TUNE controls output frequency – Specify by min/max range of fOSC, V TUNE • Performance limitations – Linearity of tuning characteristic – Spectral purity: phase noise, harmonics – Supply, load dependence • Different VCO architectures trade frequency range, tuning linearity, phase noise performance

[catwalk machine operating manual](http://no-fee-apartments.com/catwalk_machine_operating_manual.pdf), [cooking with miracle whip salad dressing 12 great recipes 50th](http://no-fee-apartments.com/cooking_with_miracle_whip_salad_dressing_12_great_recipes_50th.pdf), [fd501d](http://no-fee-apartments.com/fd501d_service_manual.pdf) [service manual,](http://no-fee-apartments.com/fd501d_service_manual.pdf) [mechanics of materials manual gere timoshenko,](http://no-fee-apartments.com/mechanics_of_materials_manual_gere_timoshenko.pdf) [ecommerce website solutions](http://no-fee-apartments.com/ecommerce_website_solutions.pdf), [financial](http://no-fee-apartments.com/financial_recovery_solutions.pdf) [recovery solutions,](http://no-fee-apartments.com/financial_recovery_solutions.pdf) [a computational logic handbook](http://no-fee-apartments.com/a_computational_logic_handbook.pdf), [seat cordoba manual electronic ignition module,](http://no-fee-apartments.com/seat_cordoba_manual_electronic_ignition_module.pdf) [homelite 240](http://no-fee-apartments.com/homelite_240_schematic_manual.pdf) [schematic manual,](http://no-fee-apartments.com/homelite_240_schematic_manual.pdf) [manuale vray sketchup](http://no-fee-apartments.com/manuale_vray_sketchup.pdf), [health smart solutions](http://no-fee-apartments.com/health_smart_solutions.pdf), [johnson 40 hp manual readerdoc com,](http://no-fee-apartments.com/johnson_40_hp_manual_readerdoc_com.pdf) [how to](http://no-fee-apartments.com/how_to_make_money_with_a_blog.pdf) [make money with a blog](http://no-fee-apartments.com/how_to_make_money_with_a_blog.pdf), [arctic cat puma 340 deluxe manual,](http://no-fee-apartments.com/arctic_cat_puma_340_deluxe_manual.pdf) [fatherhood arrested parenting from within the](http://no-fee-apartments.com/fatherhood_arrested_parenting_from_within_the_juvenile_justice_system.pdf) [juvenile justice system,](http://no-fee-apartments.com/fatherhood_arrested_parenting_from_within_the_juvenile_justice_system.pdf) [how do make someone fall in love with you](http://no-fee-apartments.com/how_do_make_someone_fall_in_love_with_you.pdf), [almanac of architecture design 2001](http://no-fee-apartments.com/almanac_of_architecture_design_2001.pdf), [digital](http://no-fee-apartments.com/digital_forensics_processing_and_procedures_meeting_the_requirements_of_iso.pdf) [forensics processing and procedures meeting the requirements of iso,](http://no-fee-apartments.com/digital_forensics_processing_and_procedures_meeting_the_requirements_of_iso.pdf) [gynecological endocrinology and](http://no-fee-apartments.com/gynecological_endocrinology_and_reproductive_medicine_two_volume_set.pdf) [reproductive medicine two volume set,](http://no-fee-apartments.com/gynecological_endocrinology_and_reproductive_medicine_two_volume_set.pdf) [wasserkocher porsche design](http://no-fee-apartments.com/wasserkocher_porsche_design.pdf), [the fall of logic the deceit of conventional](http://no-fee-apartments.com/the_fall_of_logic_the_deceit_of_conventional_financial_wisdom.pdf) [financial wisdom,](http://no-fee-apartments.com/the_fall_of_logic_the_deceit_of_conventional_financial_wisdom.pdf) [new holland hayliner 273 manuals](http://no-fee-apartments.com/new_holland_hayliner_273_manuals.pdf), [dancing with wu li masters,](http://no-fee-apartments.com/dancing_with_wu_li_masters.pdf) [carrier chiller manual 30 gtn 110](http://no-fee-apartments.com/carrier_chiller_manual_30_gtn_110.pdf), [names start with f,](http://no-fee-apartments.com/names_start_with_f.pdf) [excavator tc 210lc manual](http://no-fee-apartments.com/excavator_tc_210lc_manual.pdf), [class 10 cbse maths lab manual](http://no-fee-apartments.com/class_10_cbse_maths_lab_manual.pdf), [i walked the line my life with](http://no-fee-apartments.com/i_walked_the_line_my_life_with_johnny.pdf) [johnny,](http://no-fee-apartments.com/i_walked_the_line_my_life_with_johnny.pdf) [coffee with my daddy](http://no-fee-apartments.com/coffee_with_my_daddy.pdf), [how do you please a woman with your tongue,](http://no-fee-apartments.com/how_do_you_please_a_woman_with_your_tongue.pdf) [hp 41c manual](http://no-fee-apartments.com/hp_41c_manual.pdf)